Let someone else know about SPAUG—Please post or share this flyer

# *PC USER GROUP Meeting*

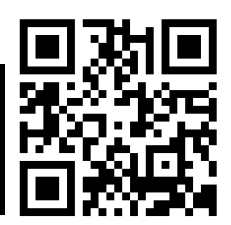

# **WEDNESDAY**

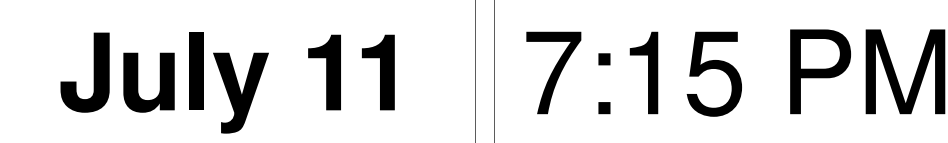

**Elks Lodge, 4249 El Camino Real, Palo Alto** Hosted by: SPAUG (Stanford Palo Alto User Group for PC)

# $\mathbf{F} \cup \mathbf{F}$ **Red Calub**  $\mathsf{of}$ Micro Center in Santa Clara

# What's New? What's Coming? How Can Micro Center Help You?

You are invited to join us for an optional no-host dinner before our meeting, at **5:45 pm**, at **The Bistro—Elks Lodge, Ground Floor**

Upcoming meetings (2012): **7/11,** 8/8, 9/12, 10/10, 11/14 (2013): 1/9, 2/13, 3/13, 4/10, 5/8, 6/12

**SPAUG — Stanford Palo Alto Users Group for PC Dues: \$30 for 12 months PO Box 20161, STANFORD CA 94309-0161 http://www.pa-spaug.org OR http://svuga.org/ Jim Dinkey, President, 650-493-9307 jimdinkey at jimdinkey.com**

## **STANFORD PALO ALTO USER GROUP FOR PC (SPAUG)**

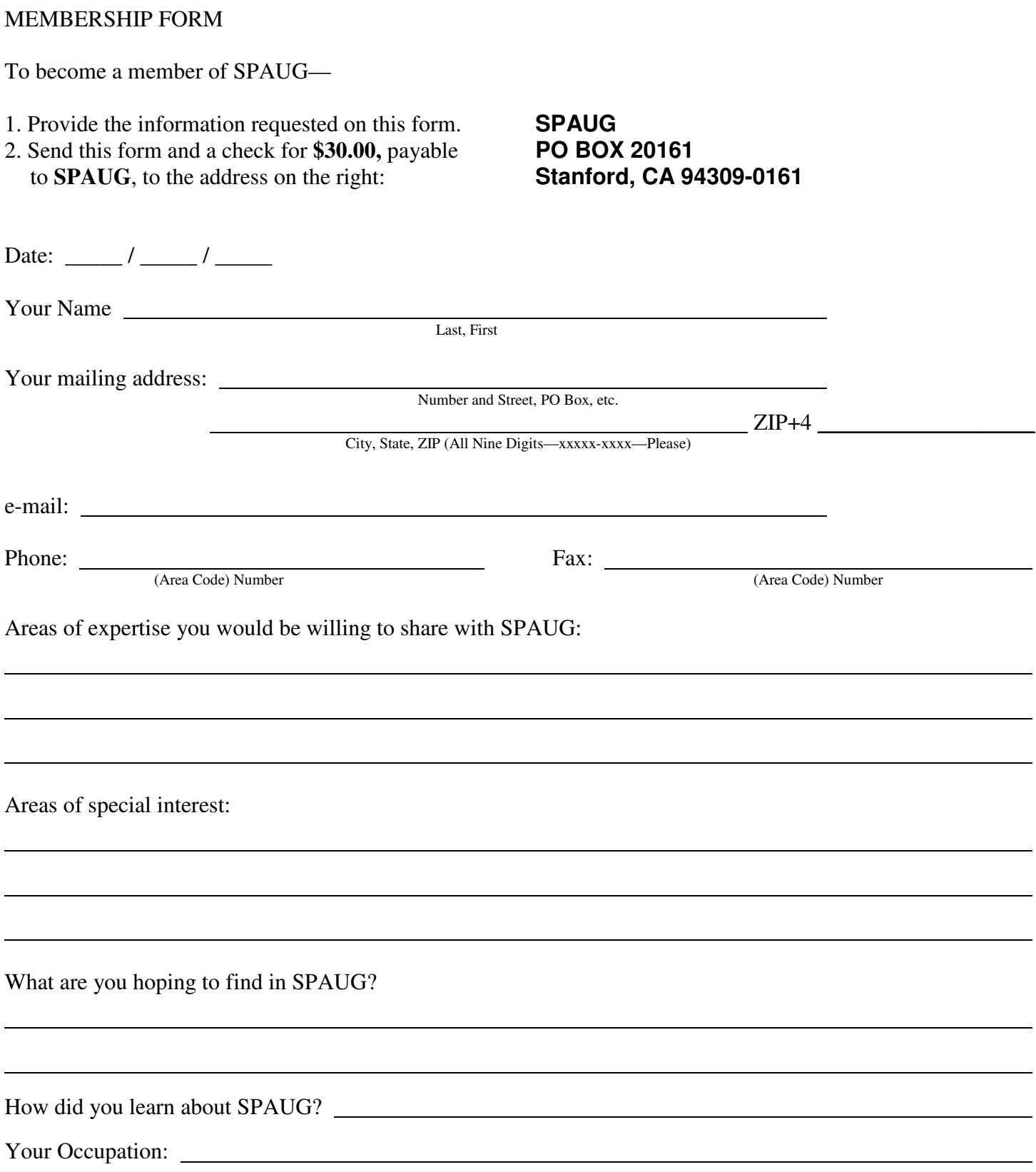

### **July 2012 SPAUG News**

SPAUG

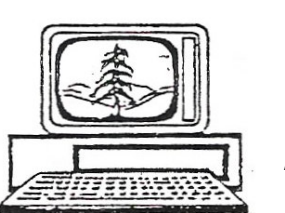

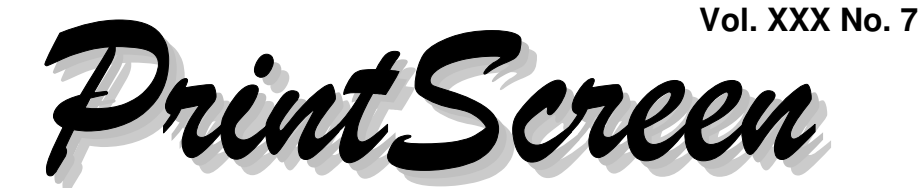

Newsletter of the Stanford/Palo Alto Users Group for PC A Non-Profit / Educational Organization • http://www.pa-spaug.org Post Office Box 20161, Stanford, CA 94309-0161

## **Notes from the Prez by Jim Dinkey**

*Jim's wife and our friend and Print Screen proofreader extraordinaire, Ro Dinkey, died in May.*

*In place of Jim's usual article, we have the contribution below from SPAUG member Robert Mitchell.*

## **Windows 8 and Tablet PCs by Robert Mitchell**

*My current computers are:*

- *an Apple Mac Book Pro with OS X 10.7 Lion/ Windows 7 and*
- *a Windows PC running Windows XP Pro.*

 *I don't own a tablet, but know people who do, but haven't replaced their laptop with it.*

### **THIS IS MY TAKE ON WINDOWS 8**

#### **Windows 8 with the Metro interface**

[ http://tinyurl.com/6o9s38x ], the upcoming version of Microsoft Windows, will be different from the Windows we have been used to for a long time. Unlike past versions of Windows, Windows 8 will work on:

- tablets [ http://tinyurl.com/29765j ], such as the Samsung Series 7 Slate PC, and
- standard PCs, with or without touch capability.

Currently

 the Mac OS X 10.7 has a button bar at the bottom by default to launch programs; Windows has a similar arrangement.

*(Continued on page 2)*

In Memoria<mark>n</mark>

# **Ro Dinkey**

**General Meeting @ Elks Lodge—Wed. July 11 @ 7:15 PM 4249 El Camino Real - Palo Alto (directions on page 3)**

**Optional Dinner at Elks Lodge Bistro Elks Lodge, Ground Floor, 5:45 pm (see page 3)** - *(Continued from page 1)*

- The Apple Ipad has buttons on the screen to launch programs.
- "Lion", the newest version of OS X 10.7" has some IOS features already, such as the launchpad that looks like the IOS interface. Windows 8 will be going that direction as well, except with **tiles** called Metro [ http://tinyurl.com/7pvvfo9 ]. Both standard and tablet operating systems will be merging. Mac OS X 10 and ISO is an example of that.

## **TABLETS**

For the last year or so, we have been hearing of the death of the PC, as Apple and others tell of their "PC-Killer" technologies. Basically, they say there will be no more standard PCs.

The **tablet** market is growing, with Apple's **Ipads** running **IOS** (one of them being the Ipad 3) being the most popular tablets on the market. **Alternatives** such as the Samsung Galaxy Tab, Amazon Fire, etc., all run the **Android** Operating System. They all have this in common; they play video and games, browse the web, handle email, can be used to write documents, edit photos, and read ebooks. Everything is done via a touchscreen instead of using a physical Keyboard and mouse.

in-ones such as the iMac from Apple. Most  $\sigma$  application and is not going away tablets offer USB 2, HDMI, etc., except the soon. Windows 8 will also run on  $\frac{1}{2}$ Apple has used on Ipods before. HP has a computer line called **TouchSmart** [ http://tinyurl.com/7hdhdvc ], which are allipad, which only has the standard 30-pin plug

## **MY INTRODUCTION TO WINDOWS 8**

In May, 2012, at the new Microsoft Store in Stanford Shopping Center, I spoke with a

salesperson about the possibility of a SPAUG tour of the store.

I asked her to show me a **Samsung Series 7 Slate PC Tablet** [ http://tinyurl.com/89w7mp7 ], as she had mentioned they had some loaded with Windows 8 Beta. The retail version contains a standard version of Windows 7.

I also had the chance to play with the tablet running Windows 8 with the Metro interface. This interface is cool, as the tiles show live information, such as email, Facebook info, etc. The tiles could be tapped to load programs that are Metro-aware. While this is the default interface, the traditional interface we are used to is still there as well in some form, but has fewer items on it than the Windows 7 interface, such as no START button on the left hand bottom corner. Standard item such as Control Panel and other items are still there, but in a different location.

ng is done via a touchscreen though some of these types of programs a<br>able, they are aimed more at the YouTube **Specification:** Who would call a 500-page book on a small screen with no keyboard? With the omputer line called **TouchSmart** capability to run on standard Intel or AMD  $G_{\text{H}}$  com/7hdhdvc 1 which are all-<br>virl com/7hdhdvc 1 which are all-All the tablets, except the Samsung Series 7 Slate PC, only have **low power processors** such as ARM Processor or derivatives of it and probably won't handle high-power jobs such as major Video editing for Movies or TV, Desktop Publishing, or book Authoring, to name a few high-end applications. Even though some of these types of programs availgeneration. Who would edit a 500-page book of application and is not going away any time soon. Windows 8 will also run on lower processors as well, such as the ARM processor.

## **IN MY OPINION . . .**

Having tried **Windows 8** for 10-to-15 minutes on a Tablet PC, I think it's great and has po-

## **Meeting Day: Wednesday, July 11**

## **General Meeting**

**Palo Alto Elks Lodge, 4249 El Camino Real, Palo Alto**

## **Meeting time is 7:15 pm**

The Elks Lodge is a light-colored two-story bldg on the North (bay) side of El Camino Real (ECR), just east (toward Los Altos) from the Charleston-Arastradero-ECR intersection. It's diagonally across ECR from the Crowne Plaza Cabaña hotel.

Park your car in the parking lot that wraps around the lodge, and proceed to the front door (on the West side of the bldg.). This is a keycarded door. If you cannot get in the front door because you are late, press the intercom button on the post to the left of the main entrance, identify why you're there (try "computer club"), and you should hear the door unlock. Pull handle and enter

Proceed to the Lodge Room—upstairs. An elevator is available behind the stairway.

## **Red Calub**

Speaking about:

## **What's New, What's Coming at Micro Center?**

## **Typical Meeting Agenda**

- 7:15 "Boot up"
- 7:30 Announcements.
- 7:35 Guests introduction.
- 7:40 Random Access (Crosstalk)

Note the **time** for this month's

dinner.

- 7:50 Break
- 8:00 SPEAKER
- 9:15 SIG Reports
- 9:20 Raffle
- 9:30 Adjourn

## **Optional pre-meeting dinner**

Join us for dinner before our General Meeting at —

## *The Bistro—at the Elks Lodge*

There's no dining place closer to our meeting place than this. It's on the ground floor toward the back of the building,

**Directions:** It's on the ground floor toward the back of the lodge building.

**Menu:** http://www.paloaltoelks.org/bistro-menu

**Review:** http://www.yelp.com/biz/palo-alto-elks-lodge-no-1471-palo-alto

## **Dinner time is 5:45 pm**

- *(Continued from page 2)*

tential, but my opinion of tablets as tools is that they're overrated.

**Tablets** are great for portability, and are lighter than laptops, but there are still some things, such as writing books, some graphics design, architecture, etc that are beyond what a tablet can handle without a keyboard, mouse, and bigger screen. For those tasks, a standard PC is still needed. For many tasks, such as social networking, emails, games, movies, etc. tablets are great, as they don't have the extra hardware such as keyboards and mice.

Today, tablets are a growing product segment from different companies, but they will not replace PCs all together.

At this time, I think tablets running either IOS or Android are a supplement for a Laptop, not a replacement. A Tablet such as the Samsung Slate Series 7 PC is a full-powered PC and can be a replacement for a laptop since it runs standard Windows Software. This unit has a 128-Gigabyte Flash drive rather than the skimpy memory of the other tablets, which only have 16 to 64 megabytes of memory. A user can add a keyboard and mouse with adapter to make it a standard PC.

## **Some Other Windows 8 Items by John Buck**

While researching Robert's article above, I found these items you might find interesting.

- **Fear and Loathing and Windows 8 (Or: Why Windows 8 Scares Me -- and Should Scare You Too)**—an article by Michel Mace at the MobileOpportunity website—http://tinyurl.com/bl3u6vg
- **Windows 8 Previews and Reviews at Snapfiles**—http://tinyurl.com/7kvfemy

## **13 June 2012 General Meeting**

**by Stan Hutchings—***edited for use here*

#### **CROSSTALK AND ADMINISTRIVIA**

- **Don't do an update just before an important use for the computer.** Wait until you have plenty of time.
- **Don't use more than one antivirus at a time.** Each one takes a 10-15% hit on CPU speed. Do CPU-intensive procedures such as virus scans when you can be away from your computer for the time needed for completion of the task.
- On 2 July 2012, there will be a 2-hour **Microsoft workshop** at the Stanford Microsoft shop. Subject will be confirmed later. **Sign up with Robert Mitchell.**
- **www.consumer.com** is a website with lots of information for consumers.
- **A filter on the ATT line is supposed to be a surge filter.** It can be removed, but there is a risk of a surge blowing out the modem. You could get a thyristor(?) to do the same function. Better is to **unplug everything during a lighning storm.**
- **Windows Live Mail** used to automatically download mail. It does not do that any more. Some configurations delete all mail on the server.
- There is a **Win7 Upgrade advisor** you can use to determine if Win7 will run on your current computer. Win7 Professional will run a virtual XP mode for programs that don't run on Win7. Of course, there is some performance hit. Advisor is 3 years old, and may be obsolete. There is also a Win8 advisor.

- *(Continued from page 4)*

#### **ROGER MELEN'S PRESENTATION**

*Rober D. Melen, PhD, senior advisor Toyota Info Technology Center will describe what we will be driving in the near future. roger@us.toyota-itc.com*

People are expecting more of their electronic devices. The automobile is subject to these increasing **expectations**.

**The "connected car"** communicates with the rest of the world. This is the wave of the future. **The car's computer** is different from tablets, computers, phones, etc. **Safety is a major consideration,** and **car companies are concerned about liability.**

**People do really unexpected and often stupid things in cars.** Missing aps are probably due to safety considerations. Electric vehicles have more advanced futuristic capabilities than gas vehicles. There are more than 50 electric companies worldwide: Chinese, Indian, Indonesian, etc. So there is more diversity and new ideas.

**The computer will help reduce the death rate** by ~90% by building in computer safety systems. DOT predicts **transponders/ communications for inter-vehicle use** will become mandatory and should help reduce the death rate even further.

**Car buyers have many criteria for choosing a vehicle.** Safety is not at the top of the list. The vehicles in development now will decide to act autonomously: vehicle stability, ABS, etc.

Young **"Digital Natives"** have very different criteria that older generations. The "new common sense" is very different.

**The electric car could create a huge shock to the electric power grid.** CA demand could triple if steps are not taken to smooth the load. **Network Managed Charging** is critical. The California Independent System Operator Corporation **(CAISO) monitors the supply and demand of electricity daily.** They calculate how much to buy for the expected demand, plus a surplus in case of extra demand. **Currently about 1 million EVs can be charged late at night without increasing peak electric power load.** But 15 million cars would require 90 GW, much more than our capability. With close control over charging, the average power consumption could be much closer to the peak demand.

Ideally, cars should be charged as slowly and as long as possible. **A reward system will be instituted to encourage efficient charging.** People will have to charge at work or whenever out, as well as at home.

**Current lithium batteries are pretty safe.** The newer designs are much safer than earlier models. The rate of improvement are slow, however, but there is a lot of research going on.

**In-car systems could give information overload, or take over many functions.** The main obstacle to an autonomous vehicle is the legal issue. **The new Prius has a pre-crash system that slams on the brakes at the last second, deploys seatbelts and airbags.** It only kicks in when there is no hope that the driver can prevent the crash. There are lane control cameras, driver monitors to ensure driver is responding appropriately. Even steering motions indicate incapacitation due to various factors.

These new devices will have some effect on the **cost** of the car, so the price will go up. But

*(Continued on page 6)*

- *(Continued from page 5)*

the life-cycle cost may be reduced. Reduced injury/death should lower insurance costs.

## **SPAUG 2012-06-20 Planning Meeting Notes. by John Buck—***based on info in a*

*John Sleeman email 6/26/12*

**Attending:** Bev Altman, Jim Dinkey (presiding), John Sleemanl

The sole topic of this meeting was the problem of obtaining and verifying the presenters for our July, August, and September General Meetings.

*[Editor's Note: If there's someone (including yourself) or some topic you'd like to have as the main event at a General Meeting, please let Jim Dinkey know.]*

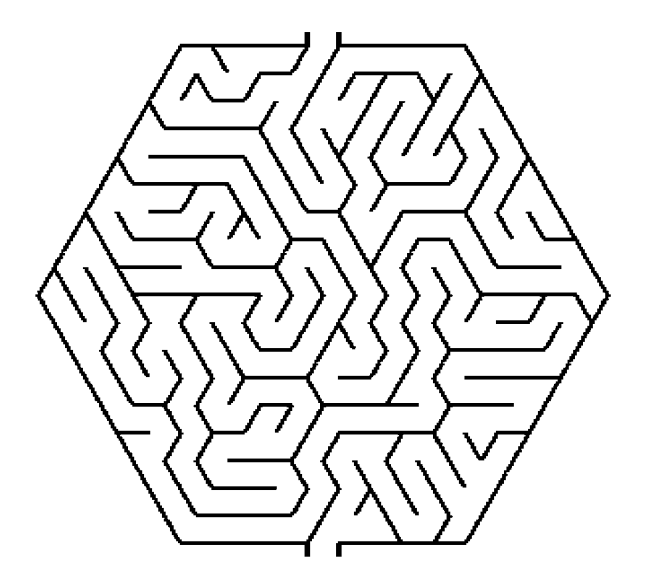

## **Filler**

#### **by John Buck**

- There's a whole lot of **spoofing** going on. What can you about it? Not as much as you might want to, unfortunately. Check out the articles below for more info—
	- **How to Block Email Spoofing** [ehow]—http://tinyurl.com/6pklbte
	- **Google-search for ["social engineering" spam spoof]** —http://tinyurl.com/879v8vw
	- **Email "Spamming", "Spoofing", and "Phishing"**—[Baruch College, CUNY]—
		- $\blacktriangleright$  Remember that although your email address may have been spoofed this does not mean that the spoofer has gained access to your mailbox.
		- $\blacktriangleright$  Email-distributed viruses that use spoofing, such the Klez or Sobig virus, take a random name from somewhere on the infected person's hard disk and mail themselves out as if they were from that randomly chosen address.
	- **Did You \*Really\* Send An Infected E-Mail?**—[Windows Secrets]—

"[ . . .T]he reader's email addressed was probably faked from someone else's infected machine." —http://tinyurl.com/clqne9l

 **Understanding E-mail Spoofing**—[WindowsSecurity.com] —http://tinyurl.com/cxqpsgj

*(Continued on page 7)*

- *(Continued from page 6)*

- **How Apple and Other Retailers Subtly Seduce You in Their Stores**—[Lifehacker]—"Here are some of the marketing tactics you should know about so you can shop with a clear head." —http://tinyurl.com/795y7ls
- **How deceiving Ads trick you on download sites**—[ghacks]—Ghacks founder Martin Brinkmann reports on the add load he found on several popular download sites. —http://tinyurl.com/7chbnfp
- **Watch Out Where You Click on Download Sites [ . . . ]**—[Gizmo]— "[ . . . ] the download link for the freeware you want is often buried in a forest of advertiser download links? It is all too easy to click the wrong link and end up downloading some advertiser's product instead of the freeware you thought you were getting. You might even end up installing something undesirable if you are not careful."
	- http://tinyurl.com/7tddjo5
	- $\circ$  Links to http://tinyurl.com/7chbnfp
	- $\circ$  A reader comment at the original Gizmo article introduced me to a wonderful IMNSHO word for that sneakily added stuff— "**Foistware**".

—http://tinyurl.com/cpusyyd

 **Foistware**—Following the Google "foistware" link (http://tinyurl.com/ cpusyyd} got me (jb) to a Websecrets.com page about webHancer, which said, in conclusion, "[...] webHancer appears to be foistware that diddles clumsily with your system, surreptitiously collects data about your internet use, and sends the collected data off to someone else, for their benefit, not yours.

It's rare to find software with absolutely zero redeeming value, but this just might be such a beat." [I think it should have been "beast".]—

- http://tinyurl.com/bs8lddg
- **Ninite is fast, easy, and foistwarefree**—[zdnet.com]—"[Ninite . . . ] guarantees that you won't have to deal with the potentially misleading dialog boxes that can result in unwanted third-party software—what I call foistware—being installed on your machine."

—http://tinyurl.com/6xvfeox

- **How Your Passwords Are Stored on the Internet (and When Your Password Strength Doesn't Matter)**—[Lifehacker]—"There are a number of ways a site can store your password, and some are considerably more secure than others. Here's a quick rundown of the most popular methods, and what they mean for the security of your data." —http://tinyurl.com/76v5w9k
- **Ctrl + Y = Redo**—Getting lazier, I (jb) have been lately using  $Ctrl + Z$  to do my undos. Well, having gotten exuberant and doing at least one Ctrl  $+ Z$ too many, I wanted a redo shortcut. When I went to my program's Edit menu. I saw that Redo is  $Ctrl + Y$ .
- **Best Local Gas Prices** —http://tinyurl.com/3sakrxz

- *(Continued from page 7)*

 **How to Create an Audio CD from MP3 Files Using Free Software**— [Gizmo]-"A lot of music systems, both in the home and in the vehicle, don't know what to do with MP3 files. In these situations, you may want to put your MP3 files onto a regular Audio-CD that can be played in most CD Players."

—http://tinyurl.com/7qq4tpp

- **Microsoft Word and the law(yers)** [ABA (yes, THAT ABA]—"Get the Most Out of Microsoft Word" —http://tinyurl.com/786shee
	- Some Redaction examples **;-)**:
		- ▶ http://tinyurl.com/83hn236
		- ▶ http://tinyurl.com/cowymu5
- **Free software—Definition, Licensing, more**—[Wikipedia] http://en.wikipedia.org/wiki/ Free\_software
- **". . . why privacy matters, even if you have "nothing to hide."**—[Lifehacker] —http://tinyurl.com/bmyt6jm
- **How to Protect Your Online Privacy**—[Gizmo]—"While it is true that it's impossible to be entirely anonymous, while online there are many things you can do to greatly increase your privacy."

—http://tinyurl.com/6qf85a2

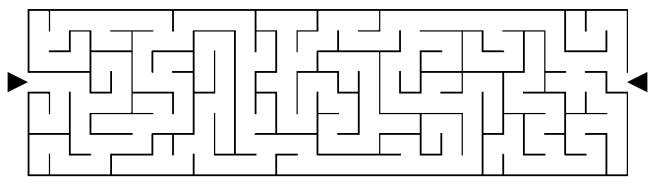

- **Stop Web Trackers and Protect Your Privacy with This New Free Browser Add-On—[Do Not Track Plus]**—[Gizmo]—"According to the FAQ, this add-on can be used along with AdBlock Plus but not with the similar Ghostery."
	- http://tinyurl.com/6ph8kyy
	- http://tinyurl.com/7srggzu
	- http://tinyurl.com/7czrnnw
- **A Computer User's Guide to Cloud Storage**—[NYTimes]—"Here is how to start using it right now." —http://tinyurl.com/cpkw5mq
- **All the smart kids are selling their old gadgets, why aren't you?**— [NYTimes]—"A new site, Priceonomics.com, features more than two dozen price guides, for items from appliances to video equipment." —http://tinyurl.com/7d99osk
- **When Technology Works, It Seems Like Magic**—[David Pogue, NY-Times, 5/30/12]—A tale of remotely your computer via a VPN (virtual private network) —http://tinyurl.com/72odb4p
- **Mouse Print** exposes the strings and catches in advertising fine print. —http://www.mouseprint.org/
- **Best Free PDF Tools**—[Gizmo]—"In this review, multipurpose programs offering general features for merging PDF files, splitting or re-ordering pages, etc within a single application are discussed under General Tools. Those designed for a more specific task are grouped under Specific Tools."

Ω

—http://tinyurl.com/793xaa7

#### **July 2012 SPAUG News**

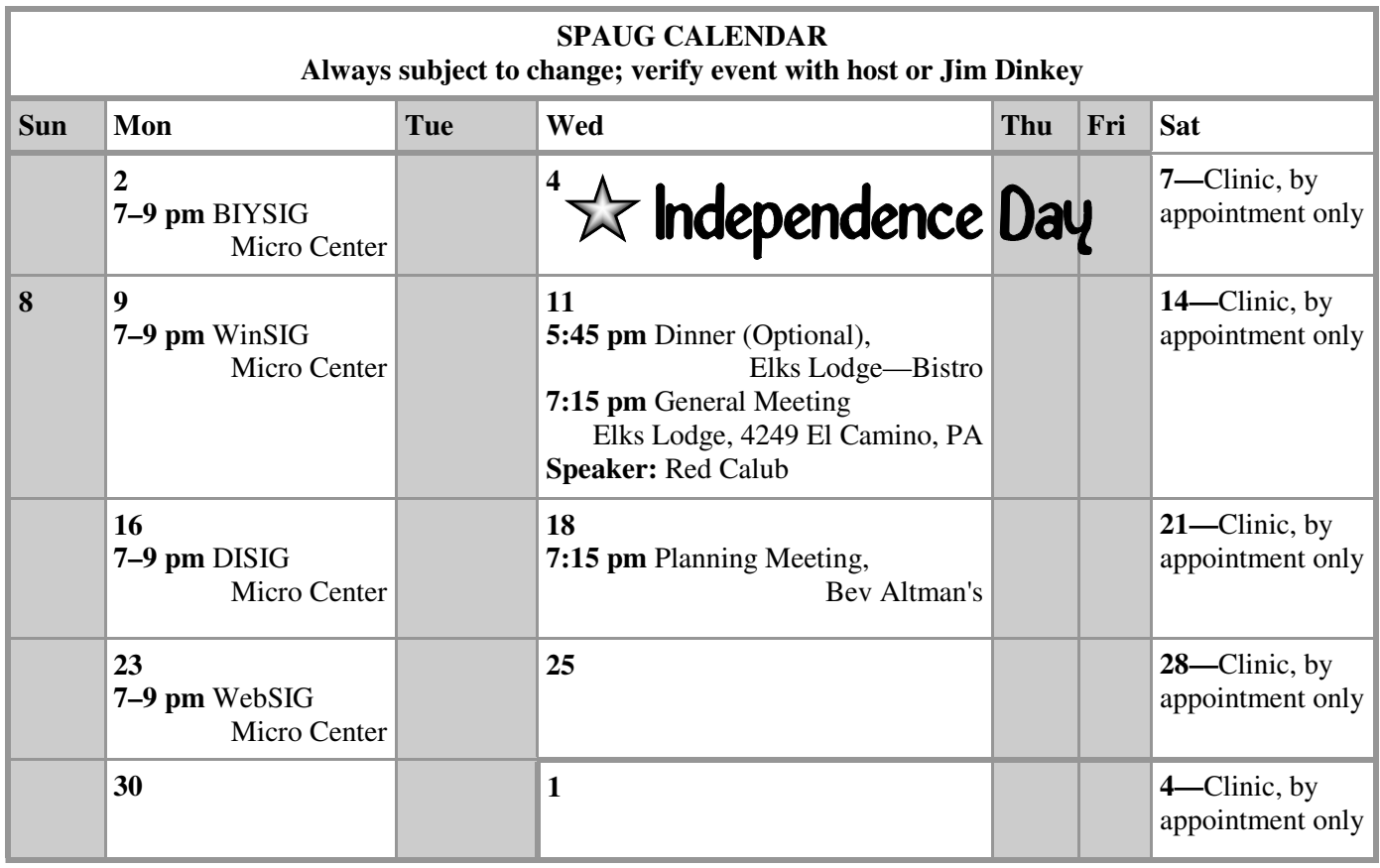

#### Clinics usually are held when needed. **Call Jim Dinkey** to make a reservation. The clinics are to help you unscrew your Windows XP and Windows 7. **Saturday Clinic**

Email: jimdinkey at jimdinkey.com or call 650-493-9307 for an appointment.

## **Planning Meeting**

Planning meetings are usually held on the **third Wednesday** of each month at Beverly Altman's home at 7:15 pm. All members are welcome and encouraged to attend. **Please phone Jim Dinkey or Bev Altman to confirm venue.**

**Next meeting:** Wednesday, **June 20**, 2012 at **7:15 pm,** at **Bev Altman's home**.

#### *NOTE: SPAUG-member participation in any of these SIGS requires membership in SVCS, currently \$12/yr. SVCS is not a part of SPAUG.* **SIGS**

- **Build It Yourself SIG**—**1st Monday** each month, at Micro Center, Santa Clara
- **WinSIG**—**2nd Monday** of the month, at Micro Center in Santa Clara
- **DISIG**—**3rd Monday** of the month, at Micro Center in Santa Clara
- **WebSIG**—**4th Monday** of the month, at Micro Center in Santa Clara

## **For more info about these SIGs, go to svuga.org**

#### **Listserver spaug-list at svpal.org**

Any member on the spaug-list can send messages to all other members on the list automatically by sending e-mail to this address. This list is intended for announcements of interest to all SPAUG members. Please avoid excessive or trivial announcements, since some members are paying for connect time. Additions or corrections can be sent to:

**info at pa-spaug.org**

### **The SPAUG Web Page is available at**

**http://www.pa-spaug.org**

**hosted by www.svpal.org/**

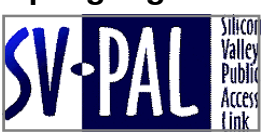

## Door Prize Tickets

## Free

You get one ticket for free when you sign in at a general meeting.

> **Buy a Ticket** \$1 each

### **Buy More Tickets**

Quantity discount: Six tickets for \$5

Must be present to win

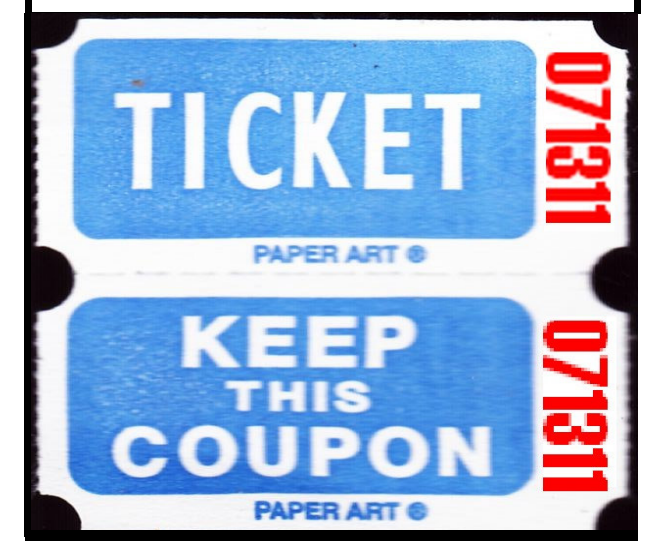

## Without-Whoms

*SPAUG is an all-volunteer operation. Listed below is contact information for those who work to keep it happening.*

*You are invited to help.*

**President:** *Jim Dinkey* jimdinkey at jimdinkey.com (650) 493-9307

**Vice President:** *John Sleeman* sleemanjc at copperhouse.net (650) 326-5603

**Recording Secretary:** *Stan Hutchings* stan.hutchings at gmail.com (650) 325-1359

**Treasurer:** *Nat Landes* natlandes at gmail.com (650) 851-2292

**Membership:** *Beverly Altman* bev at altman.com (650) 329-8252

#### **WebMasters:**

- *Stan Hutchings (see above)*
- *John Sleeman (see above)*

**Newsletter Editor:** *John Buck* jbuck1467 at mindspring.com (650) 961-8859

#### **Newsletter Production:**

- *John Sleeman (see above)*
- *Robert Mitchell* rfmitch66 at gmail.com (650) 867-2852

**Computer Clinic:** *Jim Dinkey (see above)*

#### *Positions Open:*

- Program Chair
- **Publicity**